$<<$ Access 2007

 $<<$  Access 2007

, tushu007.com

- 13 ISBN 9787121069321
- 10 ISBN 7121069326

出版时间:2009-2

页数:331

字数:550400

extended by PDF and the PDF

http://www.tushu007.com

 $<<$ Access 2007

Word 2007

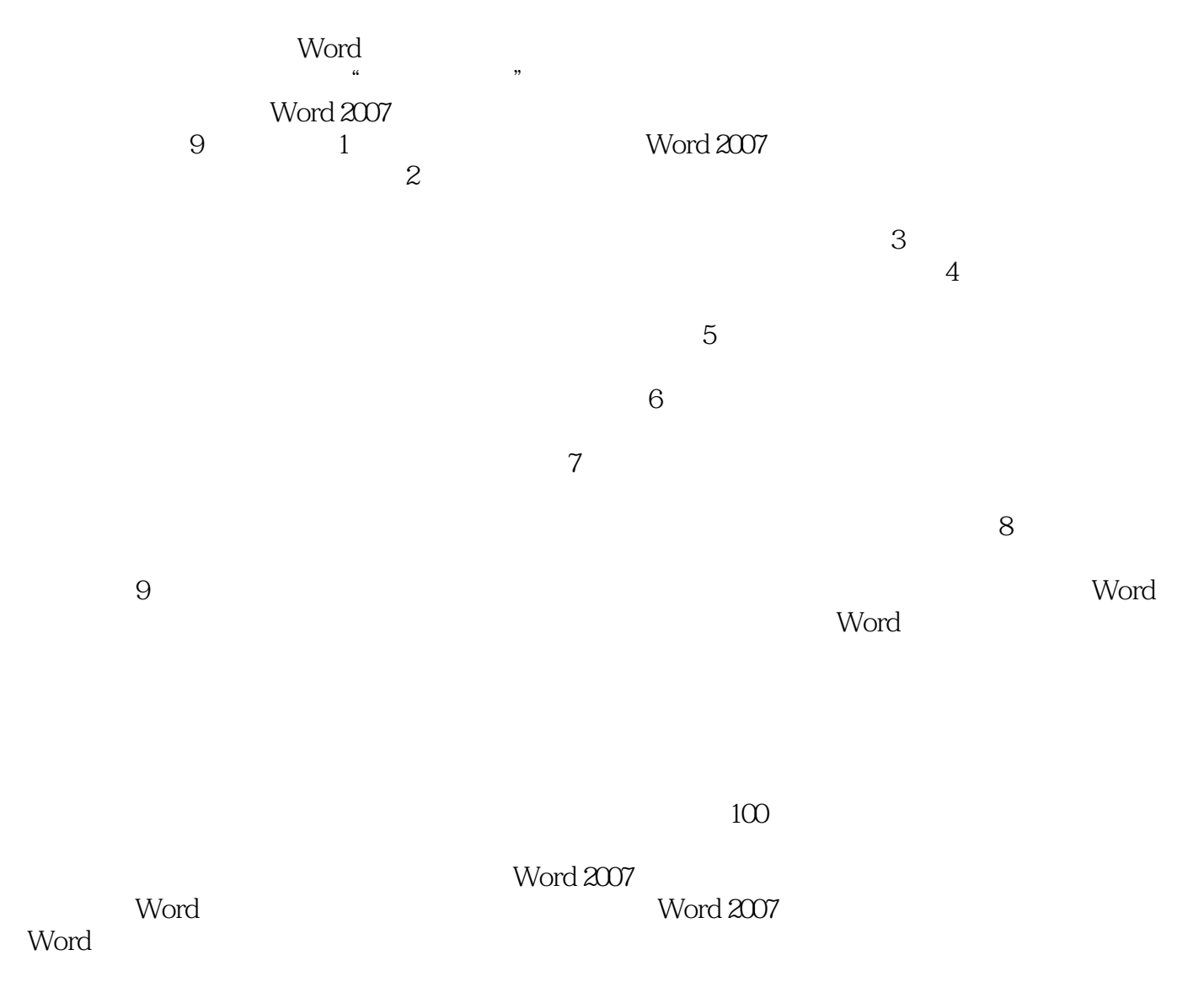

, tushu007.com

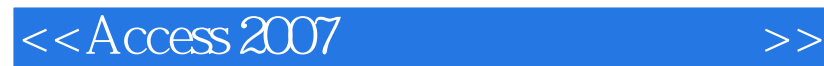

Access 2007<br>13 Access 200 Access 2007  $,$  tushu007.com

Access 2007

Access  $\rm Access$ Access

 $<<$  Access 2007

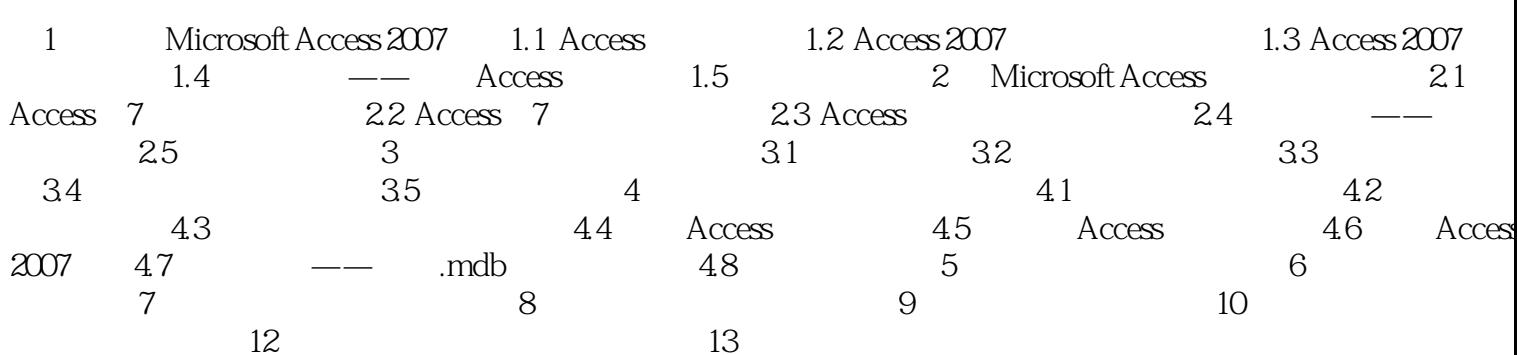

, tushu007.com

 $>>$ 

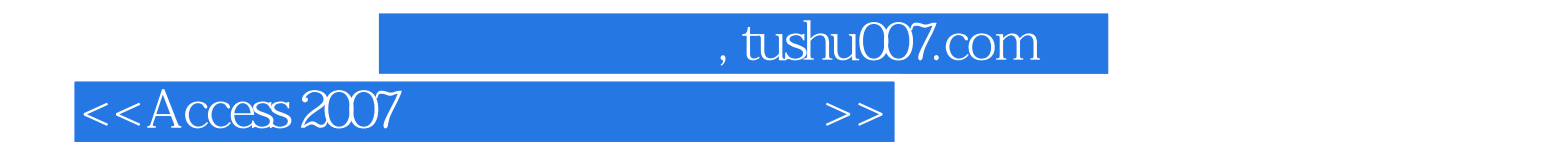

1 Microsoft Access 2007 Access 2007 external access 2007 and  $\alpha$  access and  $\alpha$  access  $\alpha$ 

1.1 Access Access

Access 2007

……

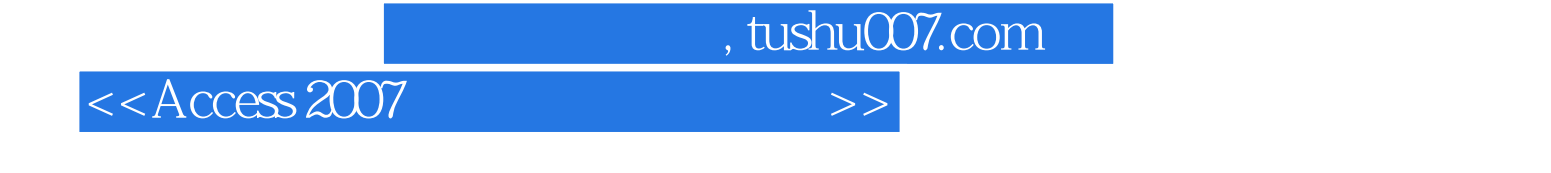

Access 2007

Access

 $\rm\bf\AA$ ccess

Access 2007

Access Access 2007

使用Access制作和管理数据库的明星。

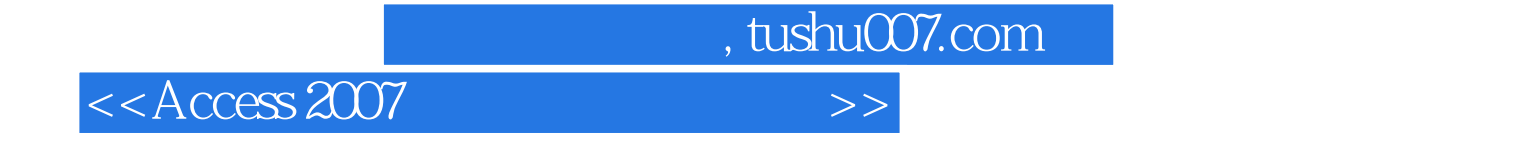

本站所提供下载的PDF图书仅提供预览和简介,请支持正版图书。

更多资源请访问:http://www.tushu007.com